Subject: Re: Opening databases in RStudio Posted by [Trevor-DHS](https://userforum.dhsprogram.com/index.php?t=usrinfo&id=7) on Fri, 10 Feb 2017 16:16:19 GMT [View Forum Message](https://userforum.dhsprogram.com/index.php?t=rview&th=5864&goto=11802#msg_11802) <> [Reply to Message](https://userforum.dhsprogram.com/index.php?t=post&reply_to=11802)

I just tested this myself and it imports all of the data. In the environment window it states that I have

7584 obs. of 4375 variables

It only shows the variables down to BIDX.05 in that window, and notes below that [list output truncated], but they are all there.

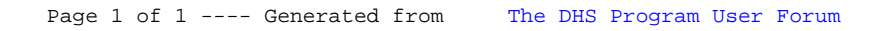